# **The 8<sup>th</sup> KAGRA International Workshop**

# **Rapid Generation of Kilonova Light Curves Using Variational Autoencoder**

Surojit Saha Graduate Student Institute of Astronomy National Tsing Hua University

Online Workshop: Korea Astronomy and Space Science Institute July 7-9, 2021

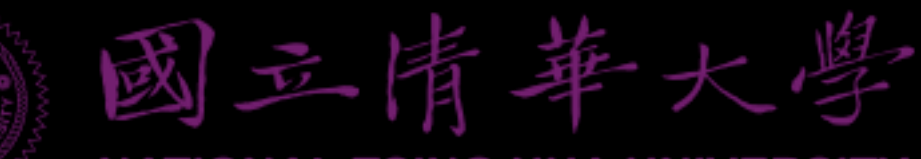

**NATIONAL TSING HUA UNIVERSITY** 

### **Collaborators**

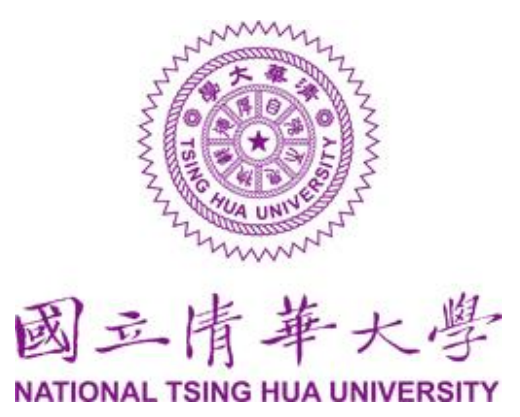

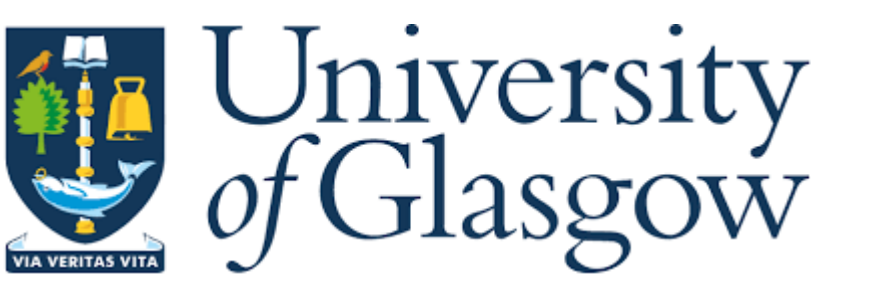

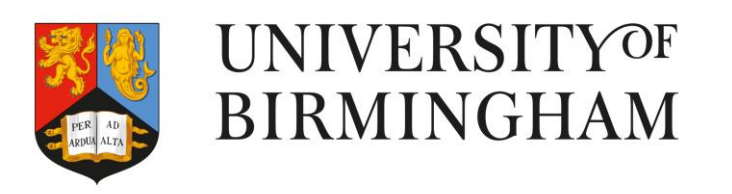

**Surojit Saha Prof. Albert Kong (Supervisor)**

**Laurence Datrier Matt Nicholl Michael Williams Prof. Ik Siong Heng Prof. Martin Hendry Dr. Daniel Williams Fergus Hayes Nicola De Lillo**

1

## Content

❑Background and Motivation

❑Methodology

❑Current Results

❑Conclusion

❑Future Plans

**Rapid Generation of Kilonova Light Curves Using Variational Autoencoder**

Background Beginning of a New-Era in Multi-messenger Astronomy

- ❖ On 2017, August 17 at 12:41:06 UT Advanced LIGO/Virgo detected a binary neutron star merger (GW170817).
- ❖ Alert was issued 40 minutes after the trigger.
- ❖ DECam followed up the observations. (Swope Telescope detected prior to DECam- Coulter et al.).

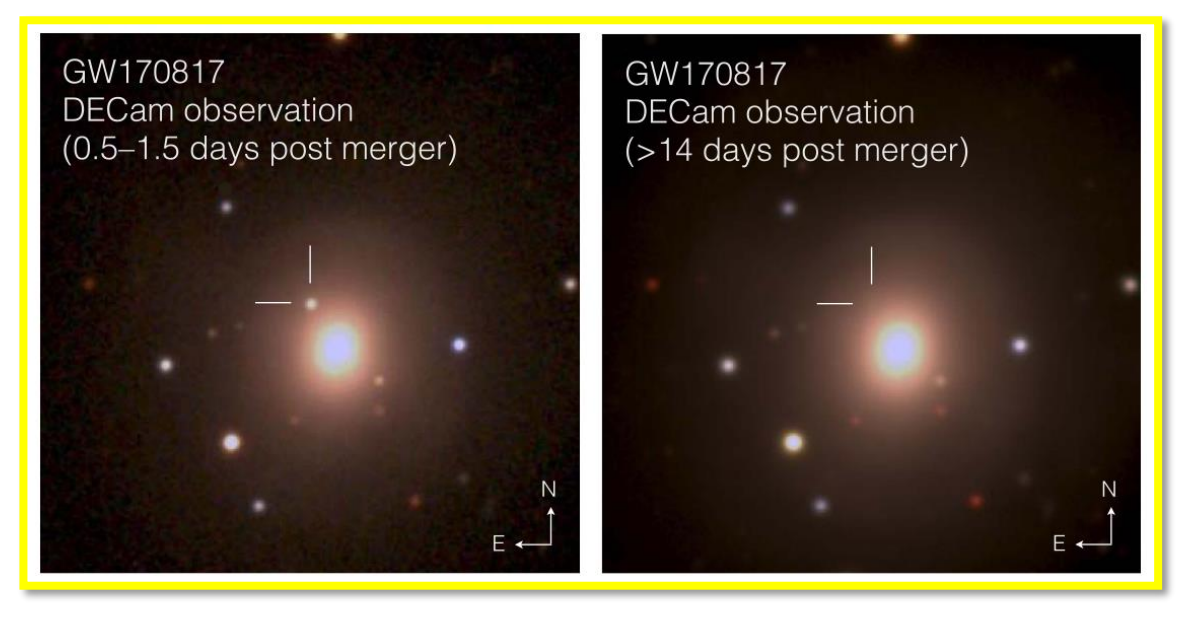

NGC4993 *grz* color composites (Soares-Santos et al.)

Follow up observations: Swope telescope, HST, GS/F2, Swift/UVOT

**Autoencoder**: Unsupervised learning technique where neural networks are used for representation learning.

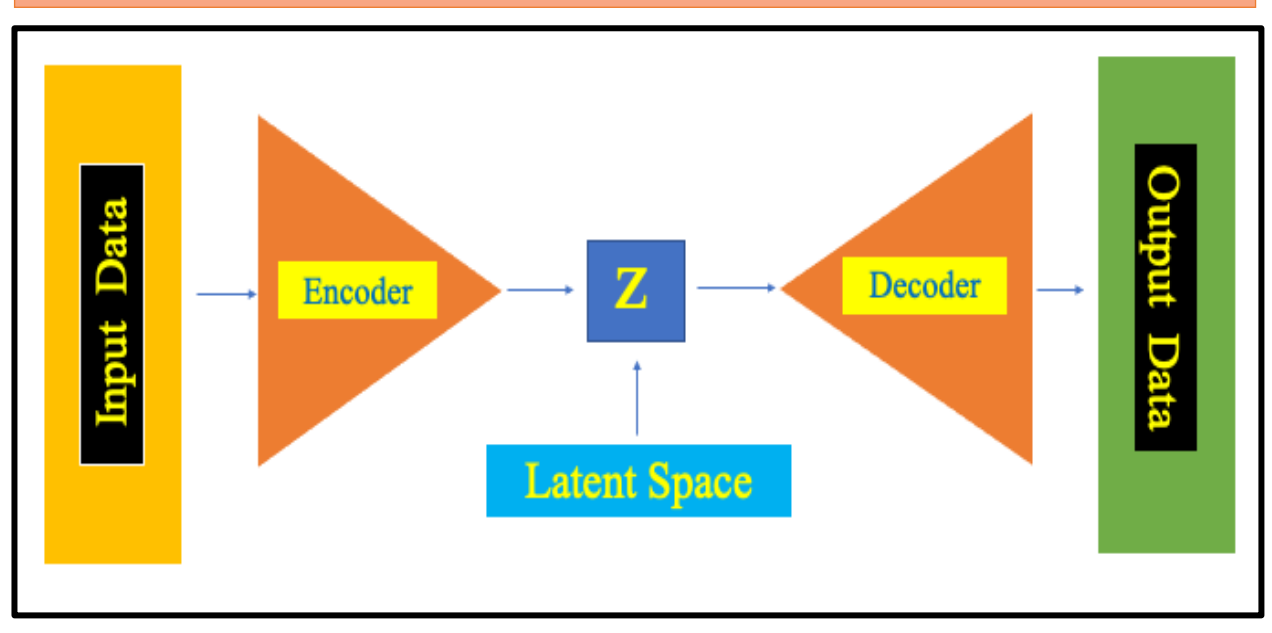

#### Motivation

- ❖ Using conditional variational autoencoder (CVAE), as a method to generate light curves for the physical parameters of our choice.
- ❖ This method can also be used as a technique for model verification.

#### Methodology

- ❖ Build an autoencoder (AE) and test its performance.
- ❖ Prepare the data set to be fed into the AE.
- ❖ Check the initial results.
- ❖ Upgrade the AE to CVAE.
- ❖ Further check the results.

## Current Results Data Preparation

Total Data set: 329 light curves (Kasen model) from g-band Time span: 0-25 days

Parameters Ejecta mass:  $10^{-3} - 10^{-1} M_0$ Ejecta velocity: 0.1-0.3c Lanthanide fraction:  $10^{-9}$ ,  $10^{-5}$ ,  $10^{-3}$ Training data set: 147 light curves Test set: 61 light curves Validation set: 61 light curves

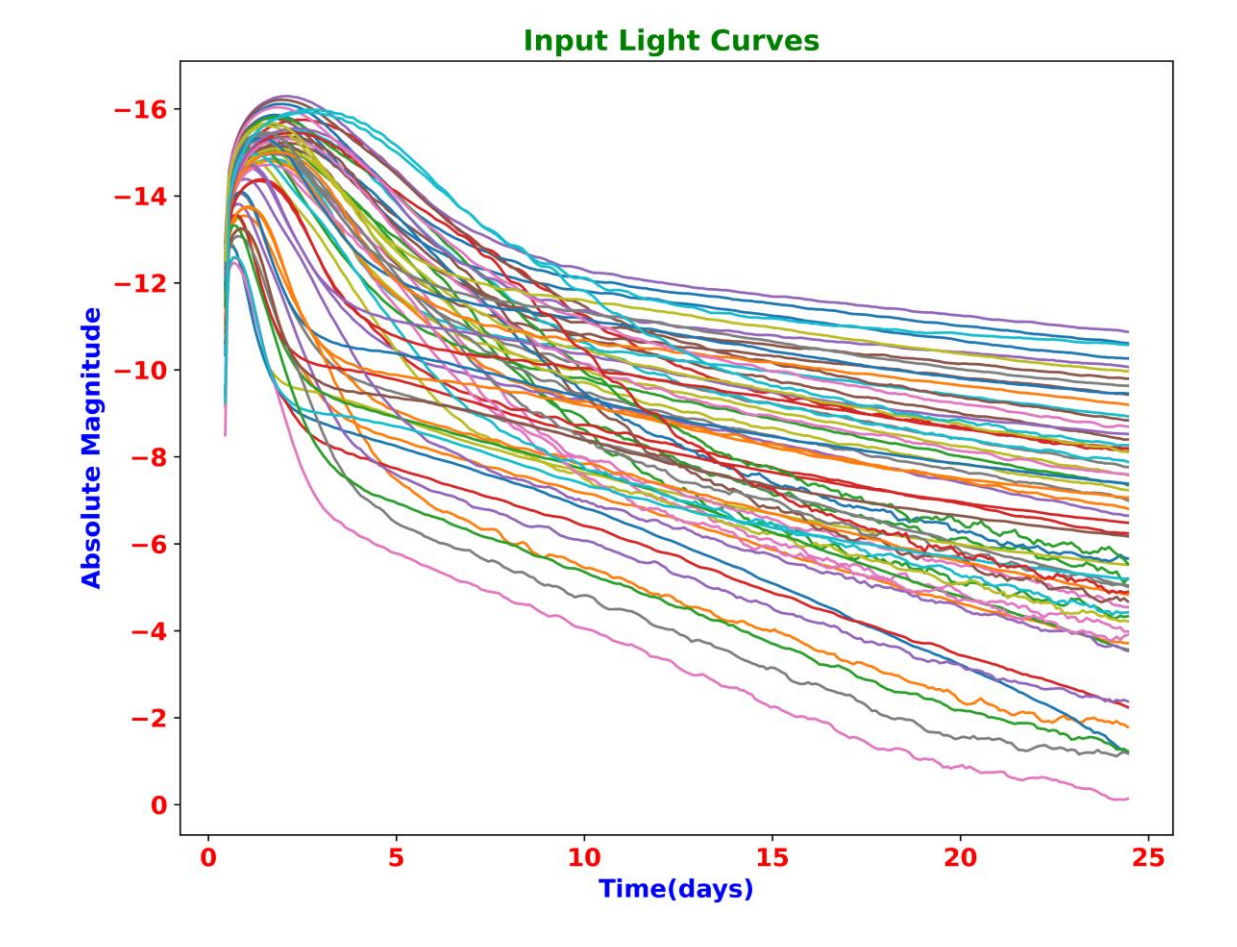

#### Light Curves fed into the AE 5

#### Current Results

### Results are shown for CVAE

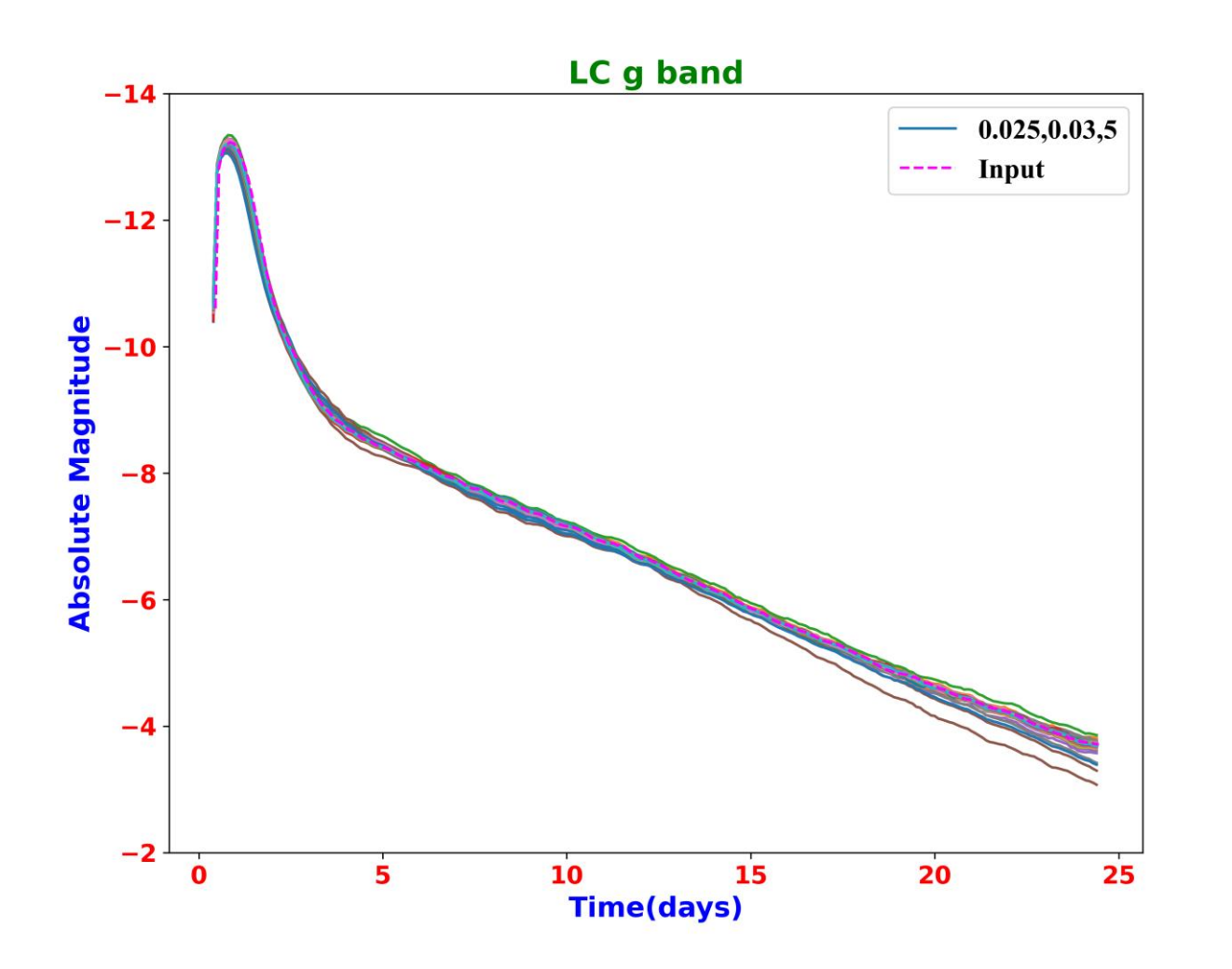

- The light curve plot is for a particular set of physical parameter that was present in the training set.
- This ensures that the CVAE is working as per requirements.
- We can generate as many number of light curves as required for any range of possible physical parameter.
- Physical parameters must be present in the training dataset.

Current Results

To verify our approach, we present light curves for the values of physical parameters that are not present in the dataset

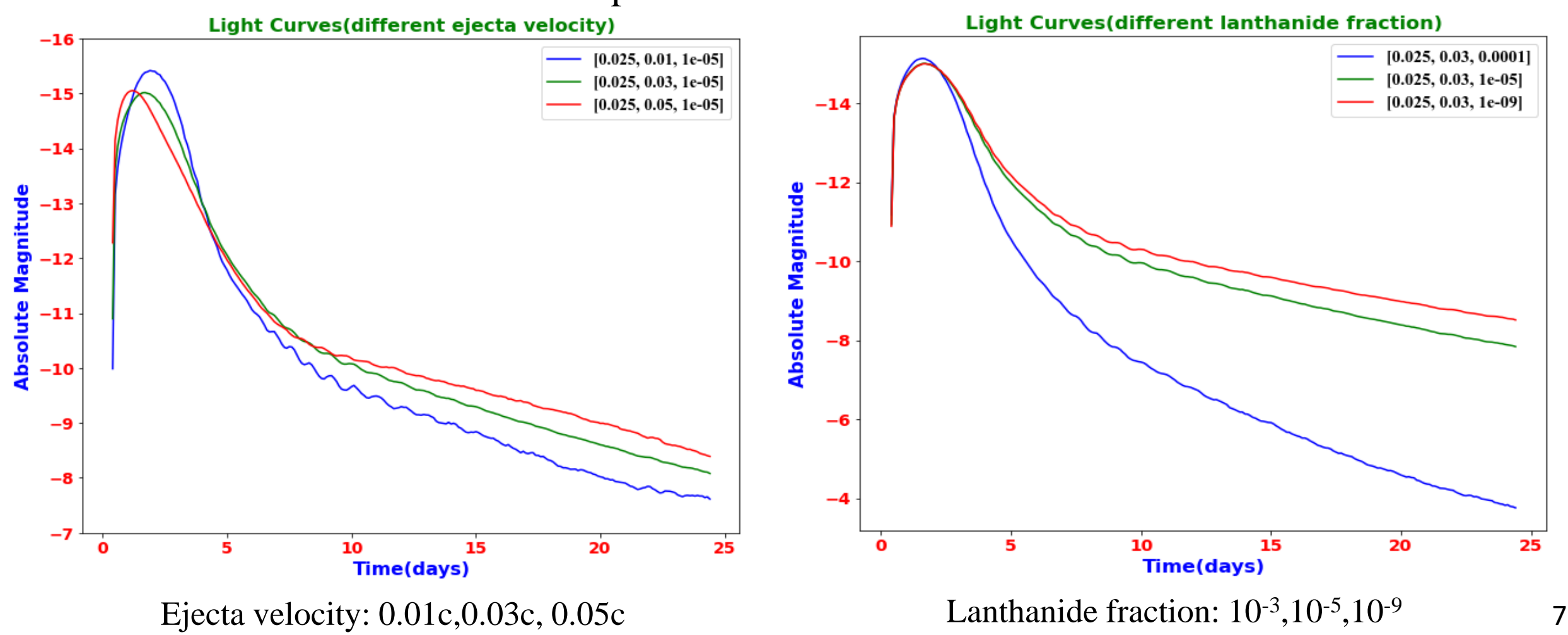

Current Results

#### Ejecta mass: 0.1,0.01,0.001

To show the confidence interval of the plot Physical parameter: [0.025,0.3,1e-5]

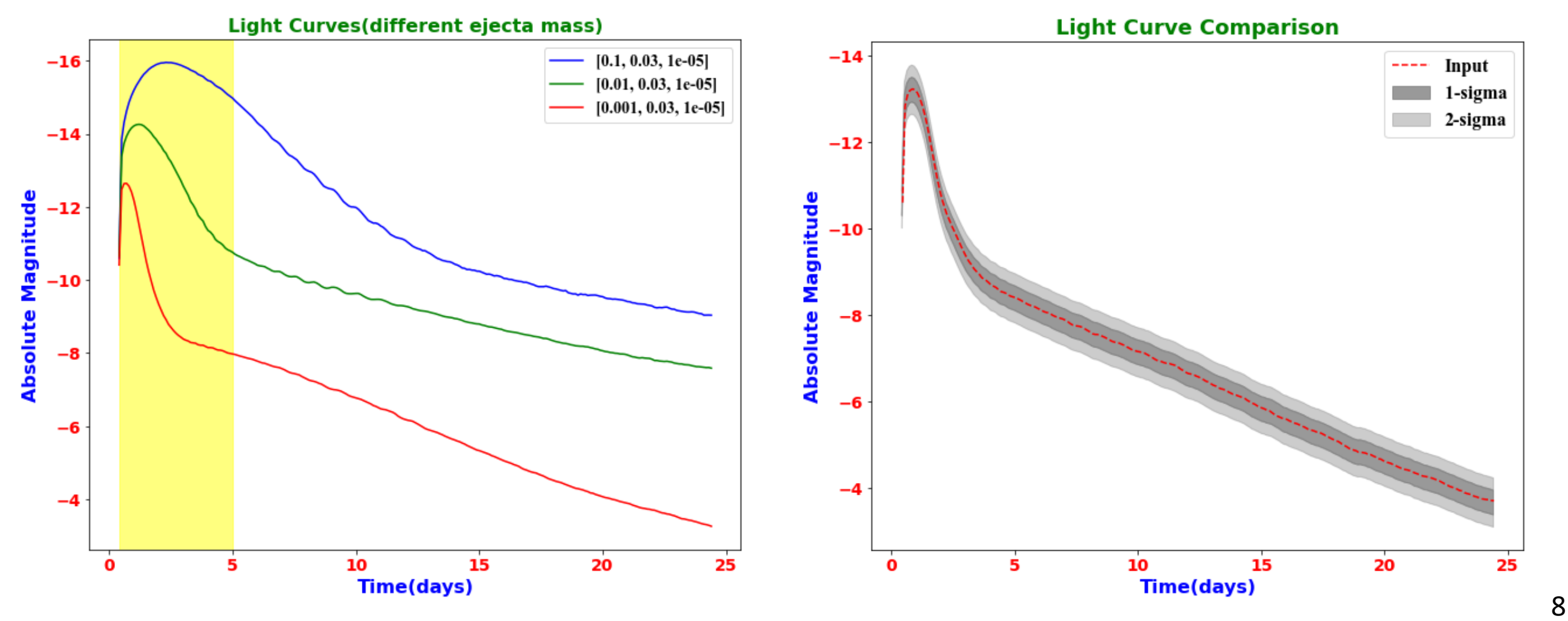

#### **Conclusions**

- The light curves are extremely sensitive to ejecta mass compared to other physical parameters.
- The CVAE is working fine to generate the light curves.
- The execution time for training and generating light curves is about 1-2 hours

Currently Working

- The CVAE is being trained on data set from analytic kilonovae models for a wide range of physical parameters.
- This will provide a wide range of light curves corresponding to different physical parameters.

## Thank you